# *InsideOCULA*

**For and about members of the Ontario College and University Library Association**

## **Style Guide**

**The InsideOCULA style guide is adapted from a guide developed in 2011 by Nalini K. Singh, Librarian, Reference Services and Web Content Coordinator, and the University of Toronto Libraries Web Advisory Committee. It is also based on the Canadian Press Stylebook.**

**Updated by InsideOCULA editorial team in January 2013.**

## **Table of contents**

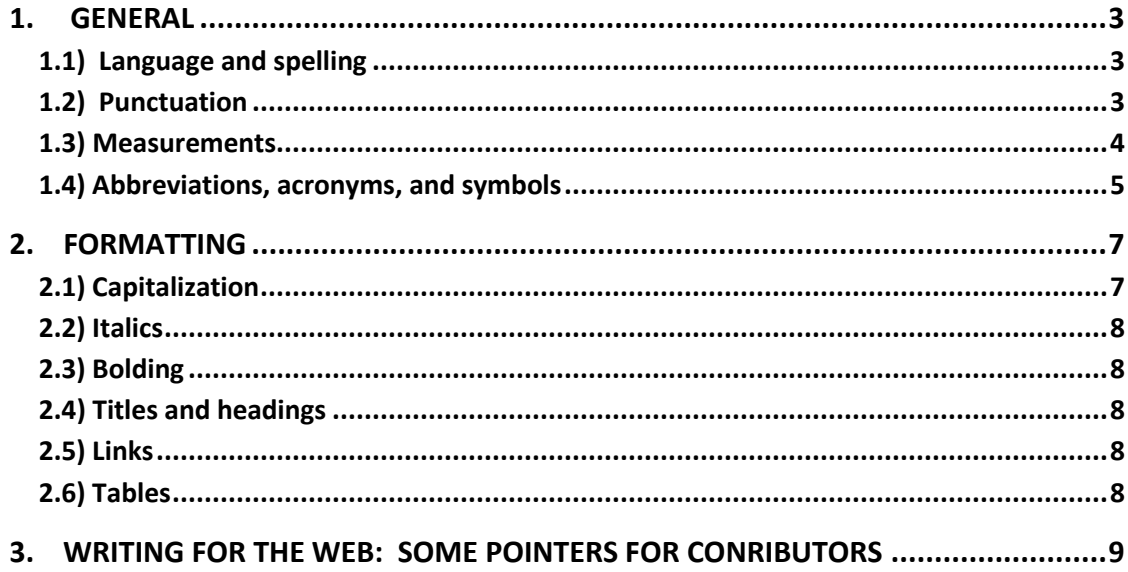

#### **1. GENERAL**

#### **1.1) Language and spelling**

- Always prefer gender inclusive language, but avoid multiple uses of 'he/she'. S/he is also acceptable unless its use becomes unwieldy or excessive.
- Prefer Canadian spelling if there is a difference between Canadian and American spelling, e.g.,

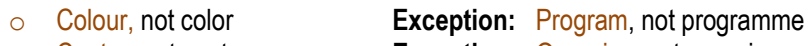

- o Centre, not center **Exception:** Organize, not organise
- Spell web with a lowercase w in all instances except when it is part of a formal title or official name such as Web Advisory Committee
- Avoid verbosity, clichés, jargon, redundancies, long sentences, comma splices, and other things that interfere with clarity and conciseness. Refer to **Section 3: Writing for the web.**

#### **1.2) Punctuation**

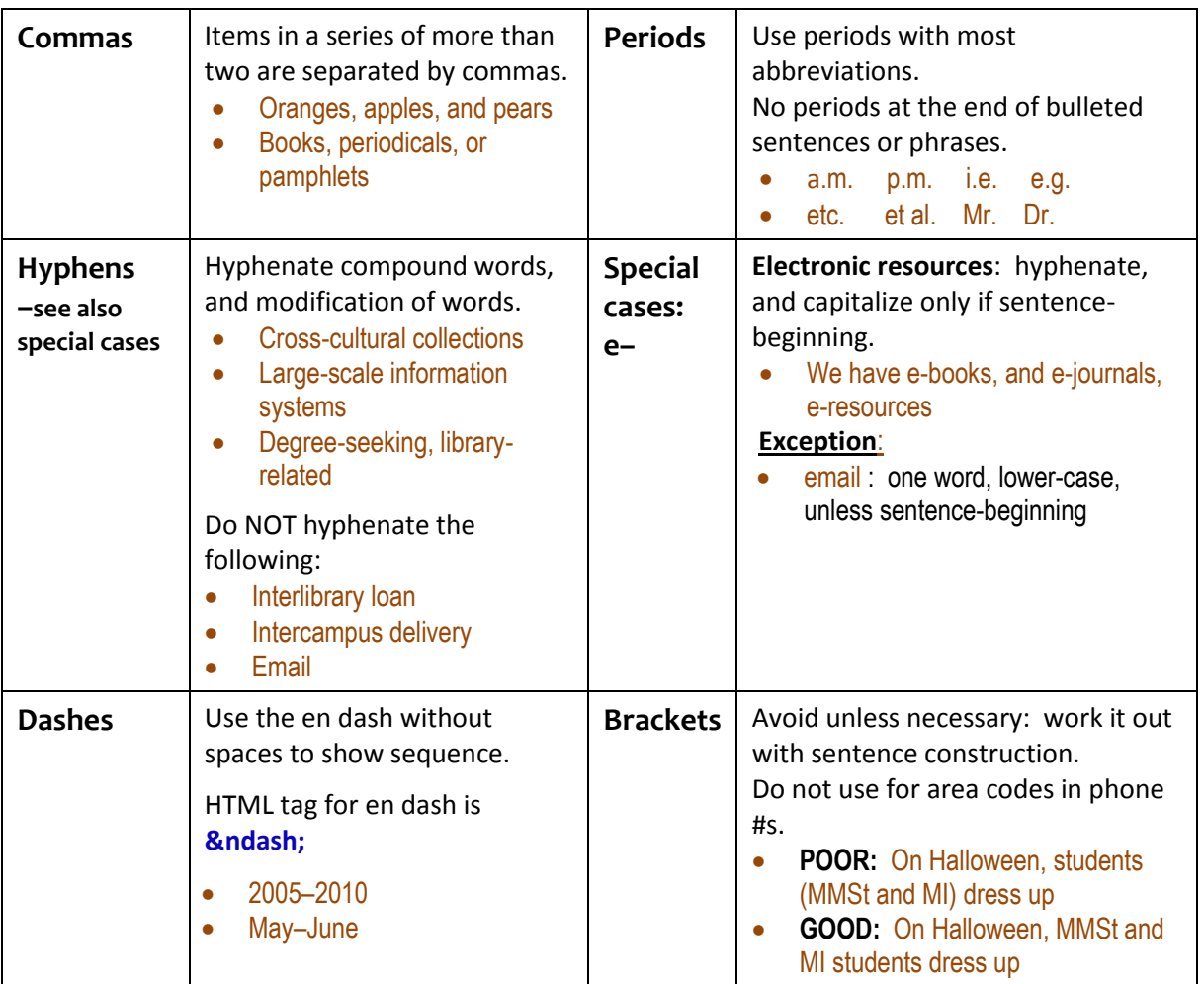

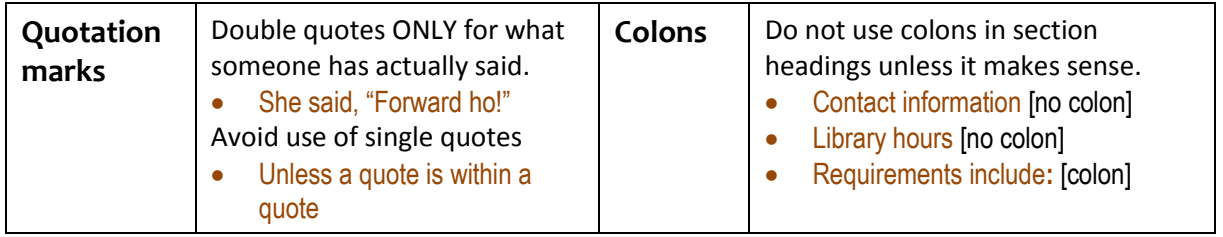

## **1.3) Measurements**

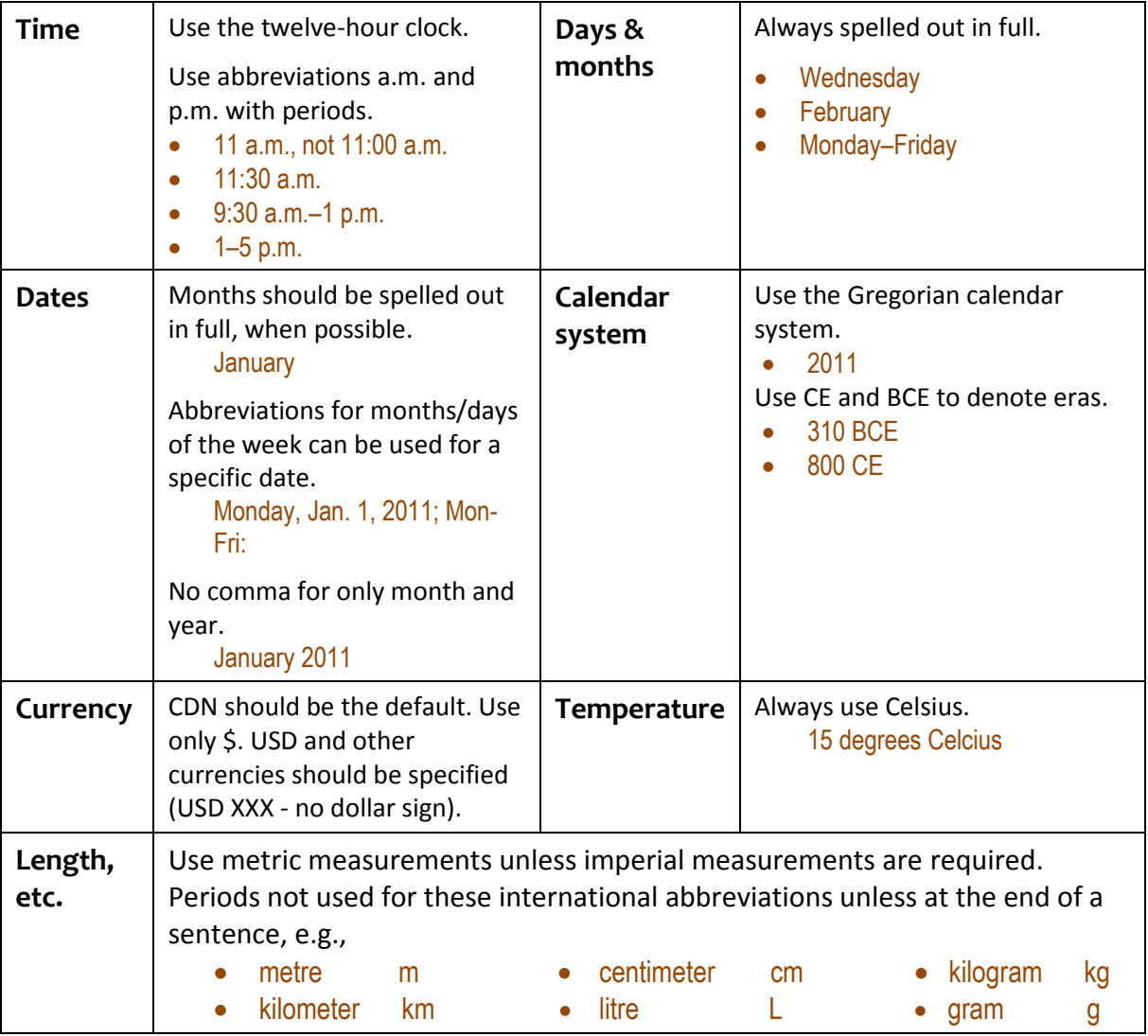

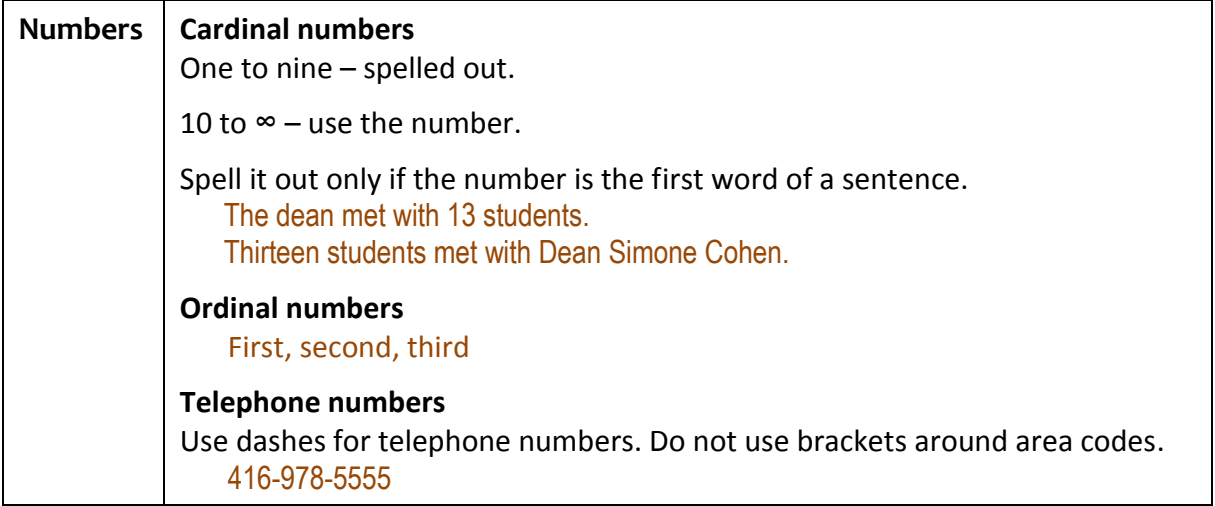

### **1.4) Names, abbreviations, acronyms, and symbols**

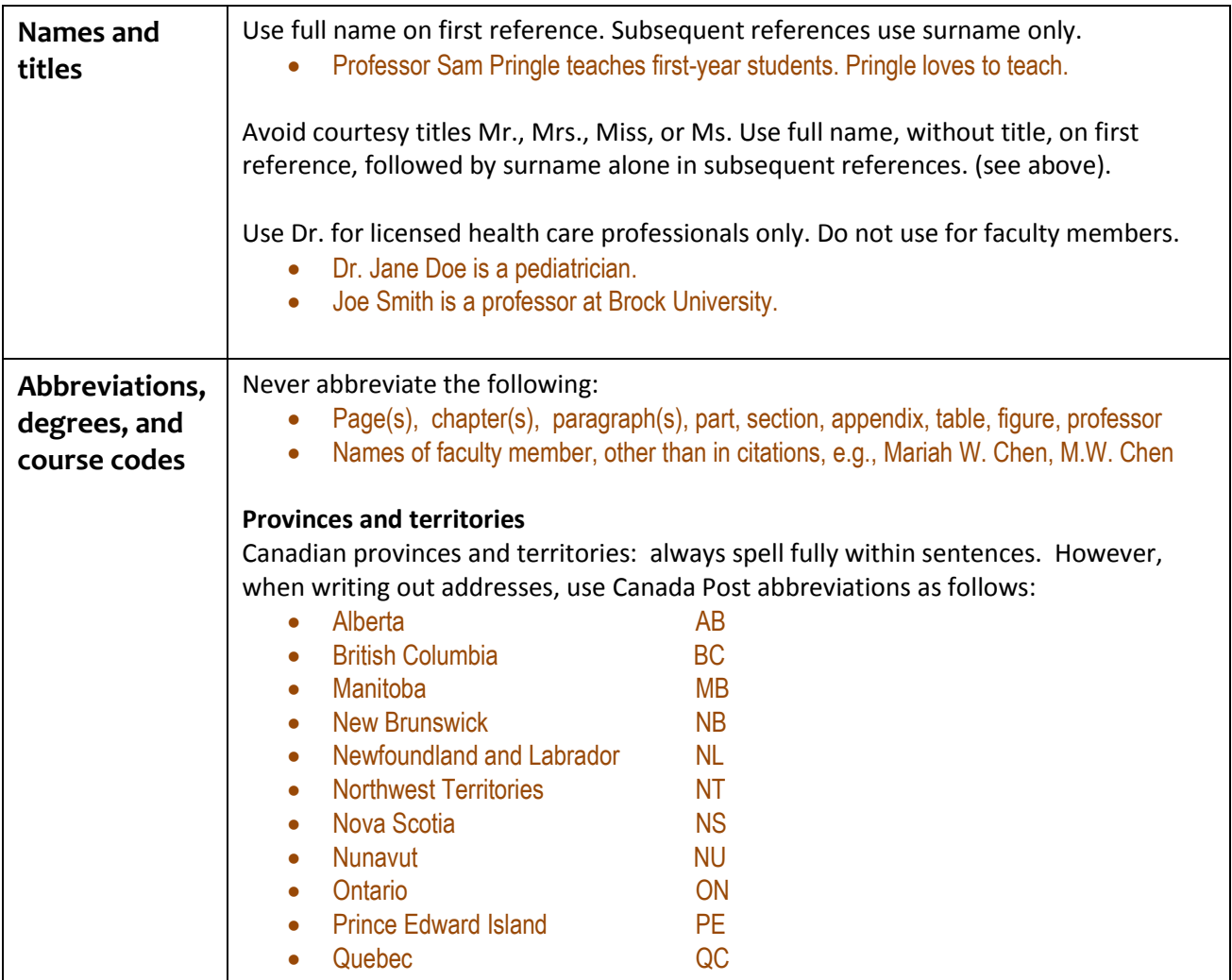

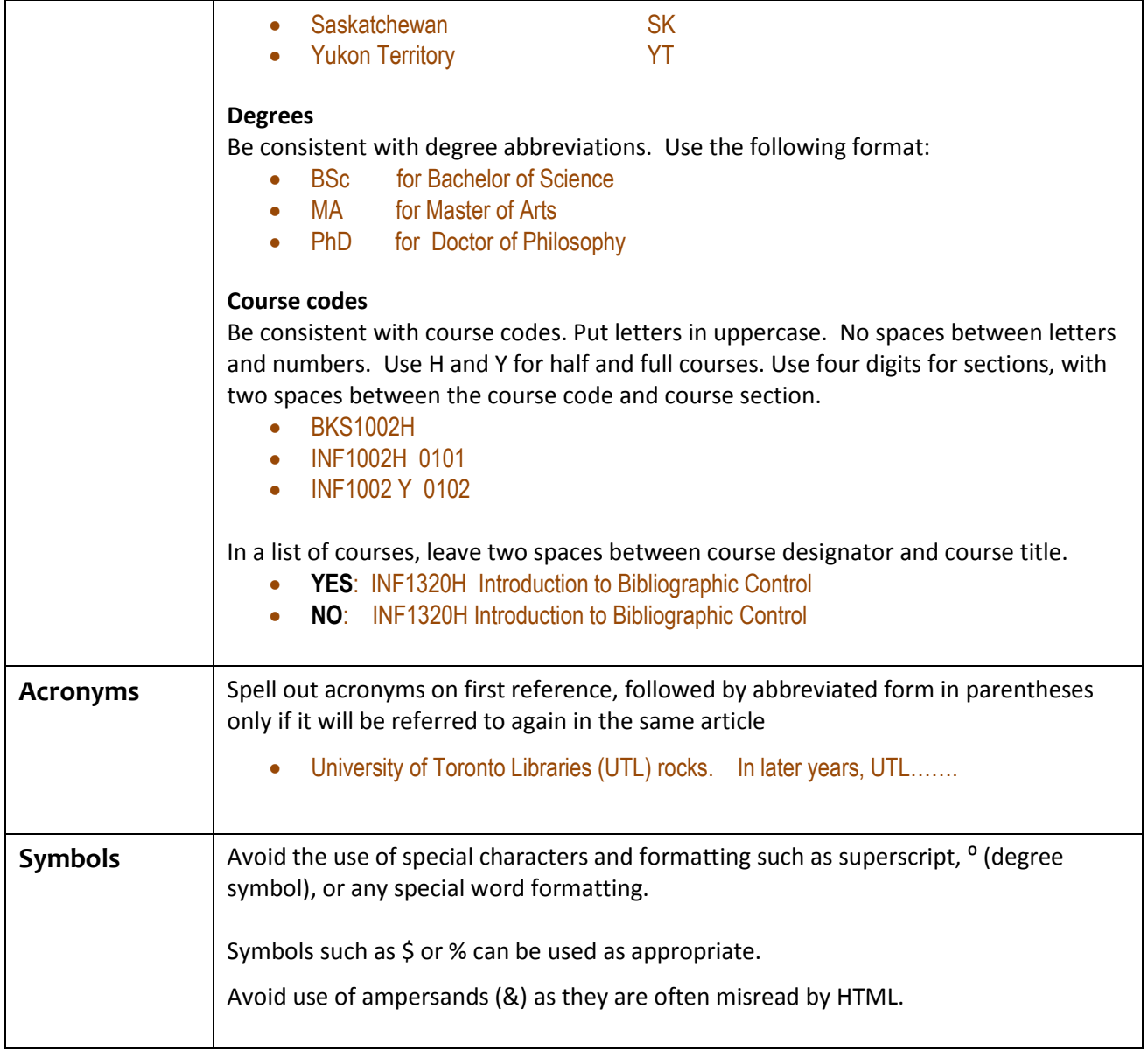

#### **2. FORMATTING**

#### **2.1) Capitalization**

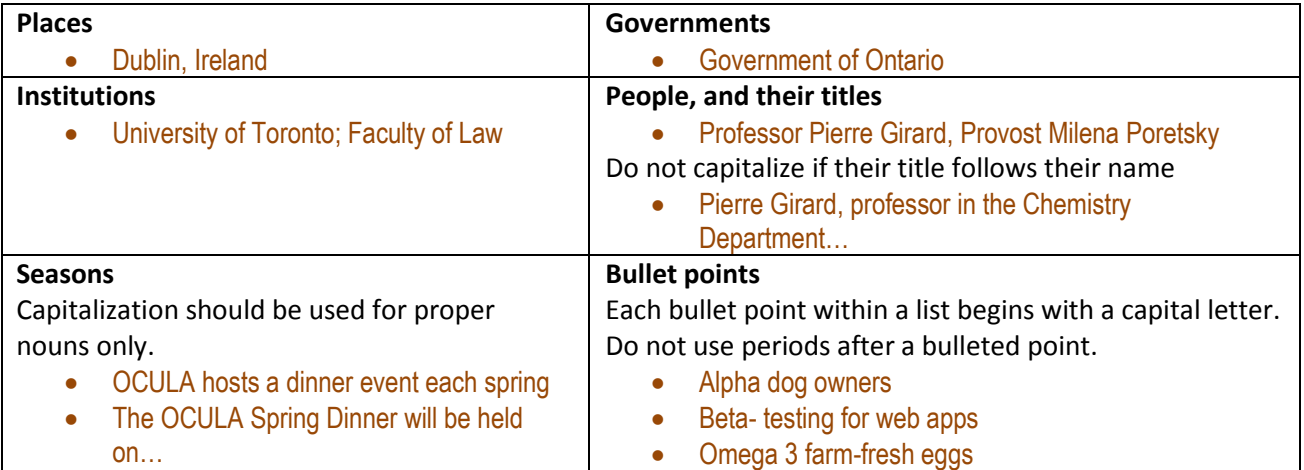

#### **Exceptions**

Do not capitalize people's titles, or positions used in general unless it is in relation to someone's name.

- The chief librarian started his term in August 2011...
- In August 2011, Chief Librarian Larry Alford...

Do not capitalize 'librarian' unless it is a specific named position.

…librarian Nancy Pearl, *but* Chief Librarian, Larry Alford *and* Information Literacy Librarian, Denise Moran

Capitalize official names of organizations, departments, offices, committees, conferences etc., but not part of the name:

- The Faculty of Arts & Science, *but* the faculty
- The Access Services Office *but* the office
- The Web Advisory Committee *but* the committee
- The TRY Conference *but* the conference

Do not capitalize words like or 'professor' or 'dean' when not used in reference to an actual person's name

- …Professor Paige Turner, *but* the professor who teaches readers' advisory courses…
- …Dean Simone Cohen *but* the faculty deans meet once a month at …

Do not capitalize subjects unless it is the name of a language, or a specific named & numbered course:

- LibGuides are available for courses in history, chemistry, Spanish, philosophy, German…
- Here is the syllabus for History 2615Y

#### **2.2) Italics**

Italics are difficult to read online. Use extremely sparingly. Never use for emphasis.

Valid uses of italics include:

**Book, journals, artworks, film and videograme titles**

#### **2.3) Bolding**

Use sparingly, and only when **essential** for emphasis. Editors may use bolding for stylistic purposes such as highlighting the names of people in our stories, etc.

#### **2.4) Titles and headings**

Use sentence case, not title case. Maintain use of capitalization in titles for proper nouns.

- **Sentence case Staffing the library with liaisons at Conestoga College**
- NOT Title case Staffing the Library with Liaisons at Conestoga College

#### **2.5) Links**

#### **Link words**

Work it out with sentence construction. Avoid "Click Here", etc. Some examples:

- Consult our **FAQ** for more details
- Read **instructions** on how to proceed
- Students must **login** to see course syllabi

#### **2.6) Tables**

Use tables only when it makes a big difference in the clarity of information presented.

#### **3. WRITING FOR THE WEB: SOME POINTERS FOR CONRIBUTORS**

Use as few words as possible – be concise, clear, and direct.

Group text where possible, using sub-headings.

Avoid:

- Verbosity
- Clichés
- Jargon
- Redundancies
- Long sentences and paragraphs
- Comma splices
- Other things that interfere with clarity and conciseness

Prefer active voice over passive voice. If you're uncertain, a good resource can be found at OWL Purdue: http://owl.english.purdue.edu/owl/resource/539/02/

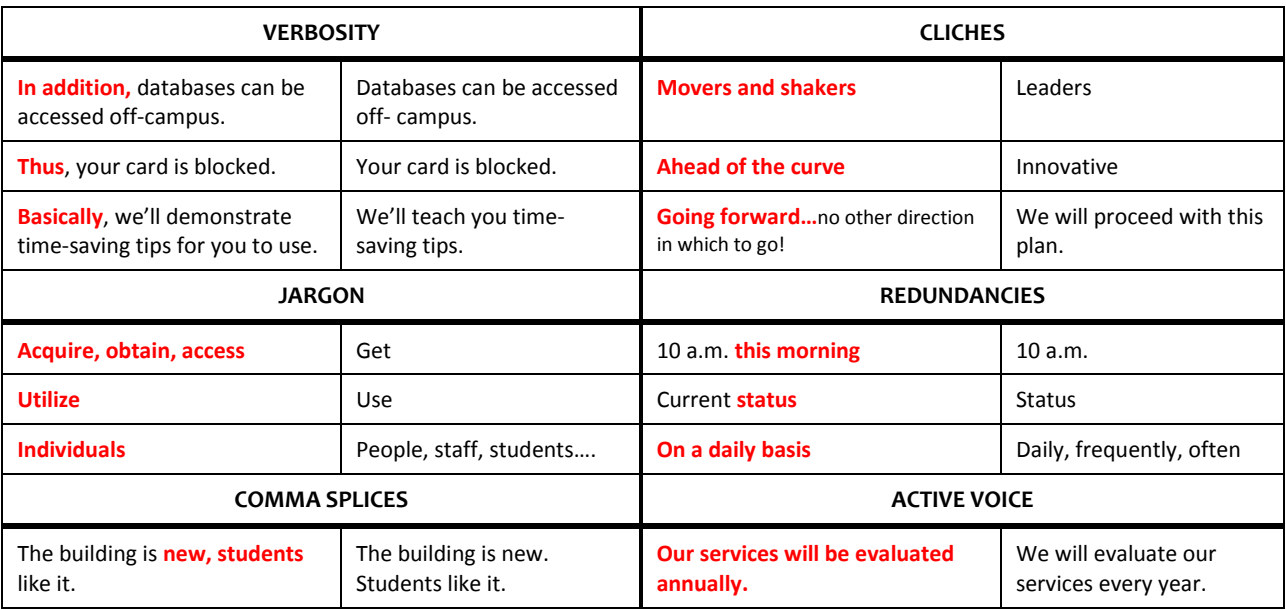

#### **Examples of undesirable practices vs. good practices**

Some examples taken from:

**Langley, Anne, & Jonathan D. Wallace. (2010).** *A Practical Writing Guide for Academic Librarians.* **Oxford: Chandos. Inforum: 808.066027 L283**

**NOTE to editors: Do not copy and paste text from Microsoft Word into the web editor you are using.**

- Formatting will be lost anyway, and hidden characters in Word can mess up web text
- Instead, convert Word documents to unformatted modes such as rich text format
- Cut and paste the unformatted text into the web editor